**جمهوريــة مصـر العربيــة أسئلة استرشادية فى مادة كمبيوتر وتكنولوجيا المعلومات وزارة التربية والتعليم للصف األول الثانوى 3102/3102 – الفصل الدراسى األول اإلدارة العامة للكمبيوتر التعليمي صواب أو خطأ اختر الحرف المناسب الذى يجعل العبارة صحيحة: )1( آخر مرحلة من مراحل أسلوب حل المشكالت هى ............................. . ) أ ( تحديد المشكلة. )ب( توثيق البرنامج. )ج( كتابة البرنامج. )د( اختبار وتصحيح أخطاء البرنامج. )2( من مواقع اإلنترنت التي يتم استخدامها كمحركات بحث عن المعلومات هي ............................. . www.hotmail.com**  $(\cdot)$  **www.google.com**  $(\cdot)$ **www.moe.gov.eg )د )www.egytv.net )ج) )3( يعتبر اآلتى ذكره من أنواع ملفات الصور عدا ............................. . )**  $\phi$  (**+**)  $\phi$  (**+**)  $\phi$  (**i**)  $\phi$ **)ج( 3mp.( د( jpg. )4( أنسب أدوات التحكم التى يمكن استخدامها لوضع خرائط الدول بداخلها هى ............................. .**  $\text{PictureBox}$  ( $\leftrightarrow$ )  $\text{TextBox}$  ( $\dot{\uparrow}$ ) **)ج( ComboBox.( د( ListBox. )5( من خالل برنامج معالجة الصوت، يمكنك عمل المعالجة المناسبة للصوت مثل ............................. . ) أ ( حذف جزء من الصوت. )ب( تكرار مقطع من الصوت. )ج( قص جزء من الصوت ولصقه في ملف صوتي آخر. )د( كل ما سبق ذكره. )6( فى الوضع االفتراضى فى لغة net.VB، ال يحتوى صندوق األدوات (Toolbox (علىى األدا .................. .**  $\left( \begin{array}{c} \downarrow \\ \downarrow \end{array} \right)$   $\qquad \qquad$   $\qquad$   $\qquad$ **)ج( ComboBox.( د( AxWindowsMediaPlayer. )7( ملفات الوسائط المتعدد )من الصوت أو من الفيديو(، يمكن أن يكون لها االمتدادات اآلتية عىدا االمتىداد ....... . (** $\leftrightarrow$  **)**  $\qquad \qquad$  **. wmv**  $(\rightarrow)$ **)ج( wav.( د( png. )8( أنسب أدوات التحكم التى يمكن استخدامها لوضع بها قائمة من أسماء القارات أو أسماء الىدول هىى ............ .**  $\left( \frac{1}{2} \right)$  **b**  $\left( \frac{1}{2} \right)$  **b**  $\left( \frac{1}{2} \right)$ **)ج( ComboBox.( د( Label. )9( أدوات التحكم التى يمكن إدراج صور بداخلها فى لغة net.VB هى ............................. . ) أ ( PictureBox.( ب( Button. )ج( Label.( د( كل ما سبق ذكره. )11( يعتبر اآلتى ذكره من أنواع ملفات الصوت عدا ............................. .**  $\text{Imp3}$  ( $\leftrightarrow$ )  $\text{Imp3}$  ( $\leftrightarrow$ ) **)ج( rm.( د( png.**

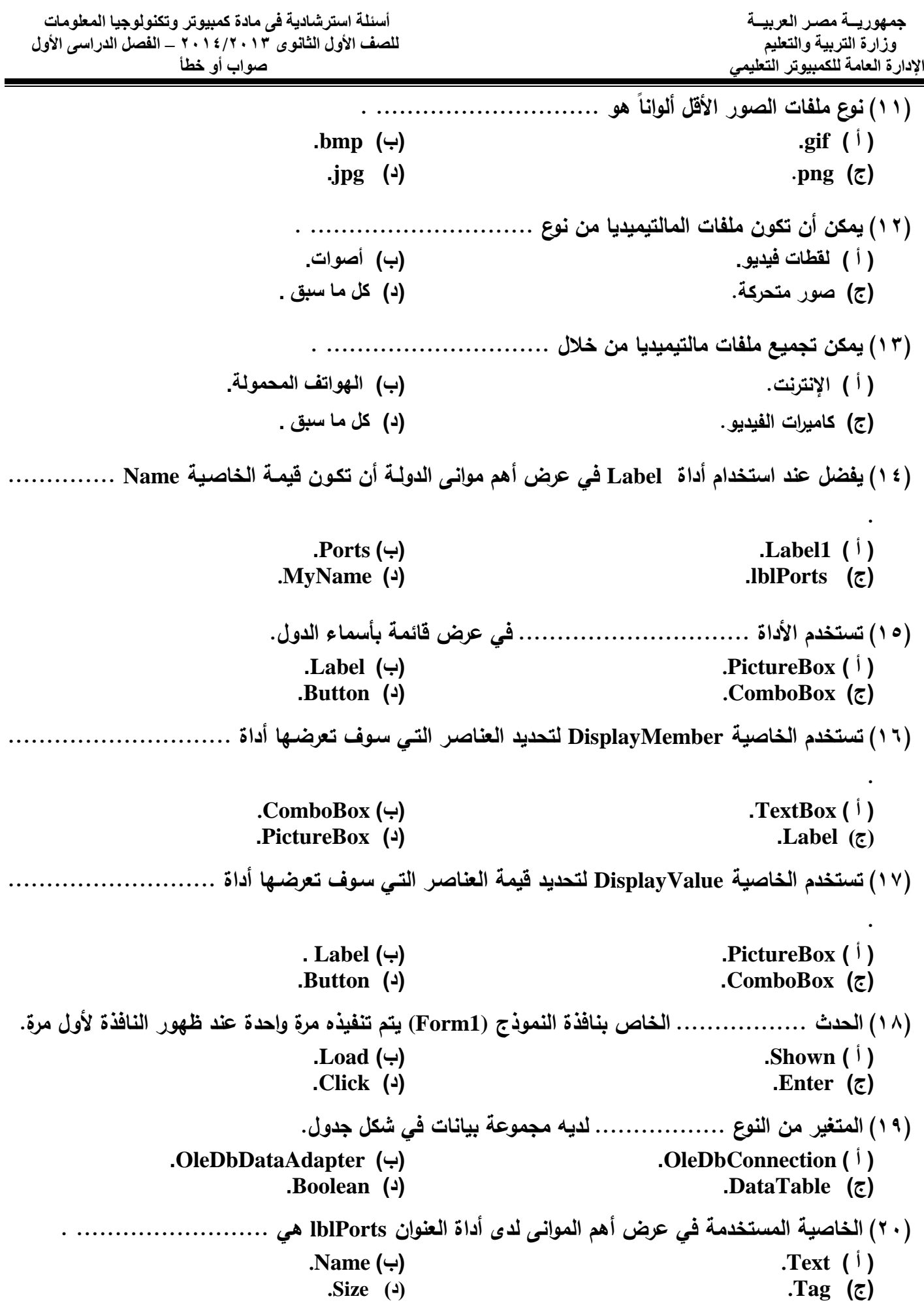

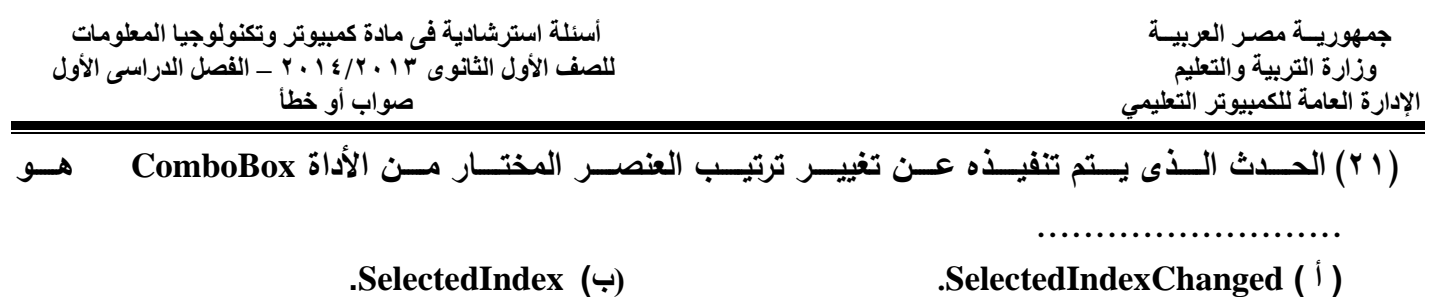

**. EnabledChanged** (2) Sorted (5)

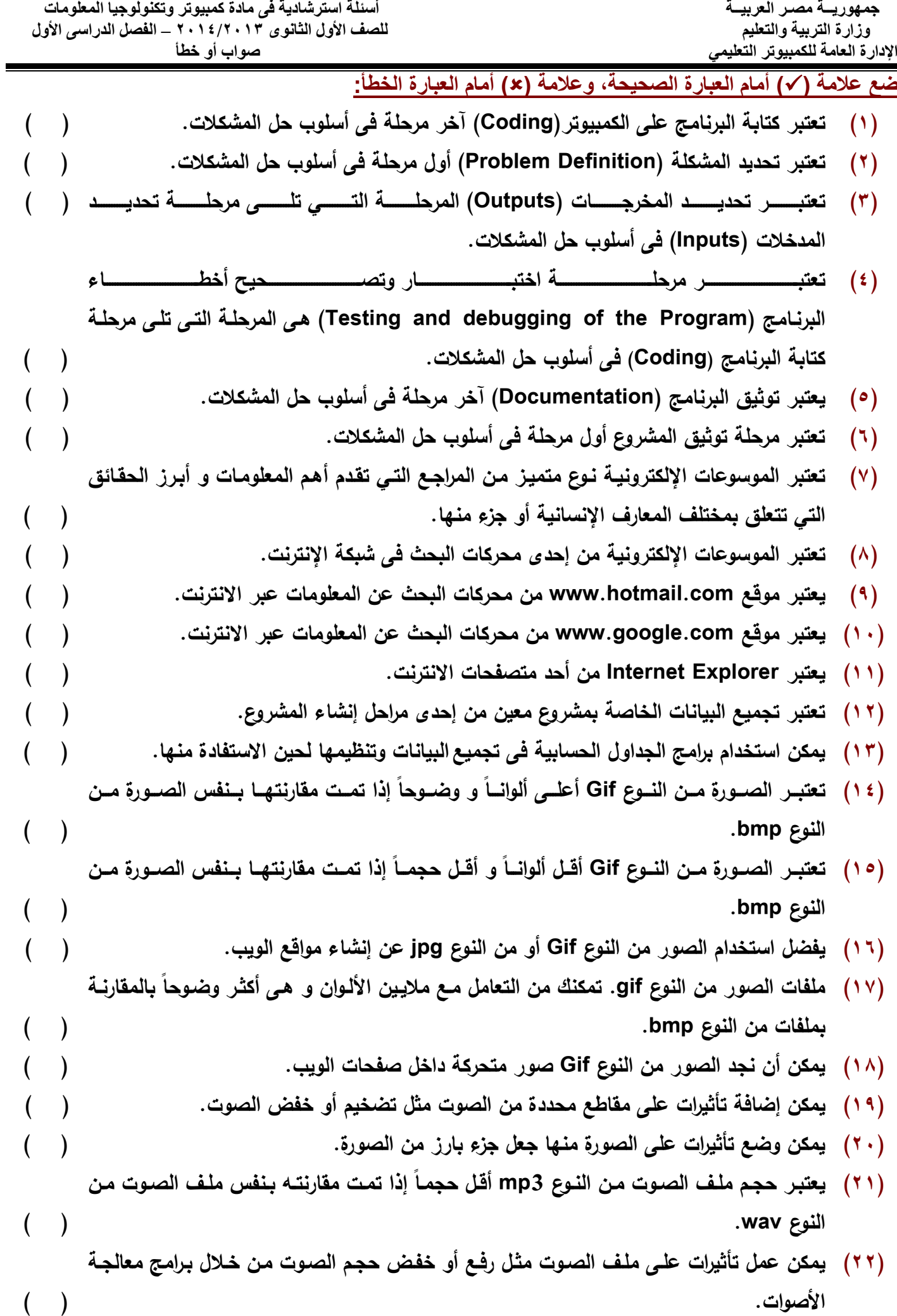

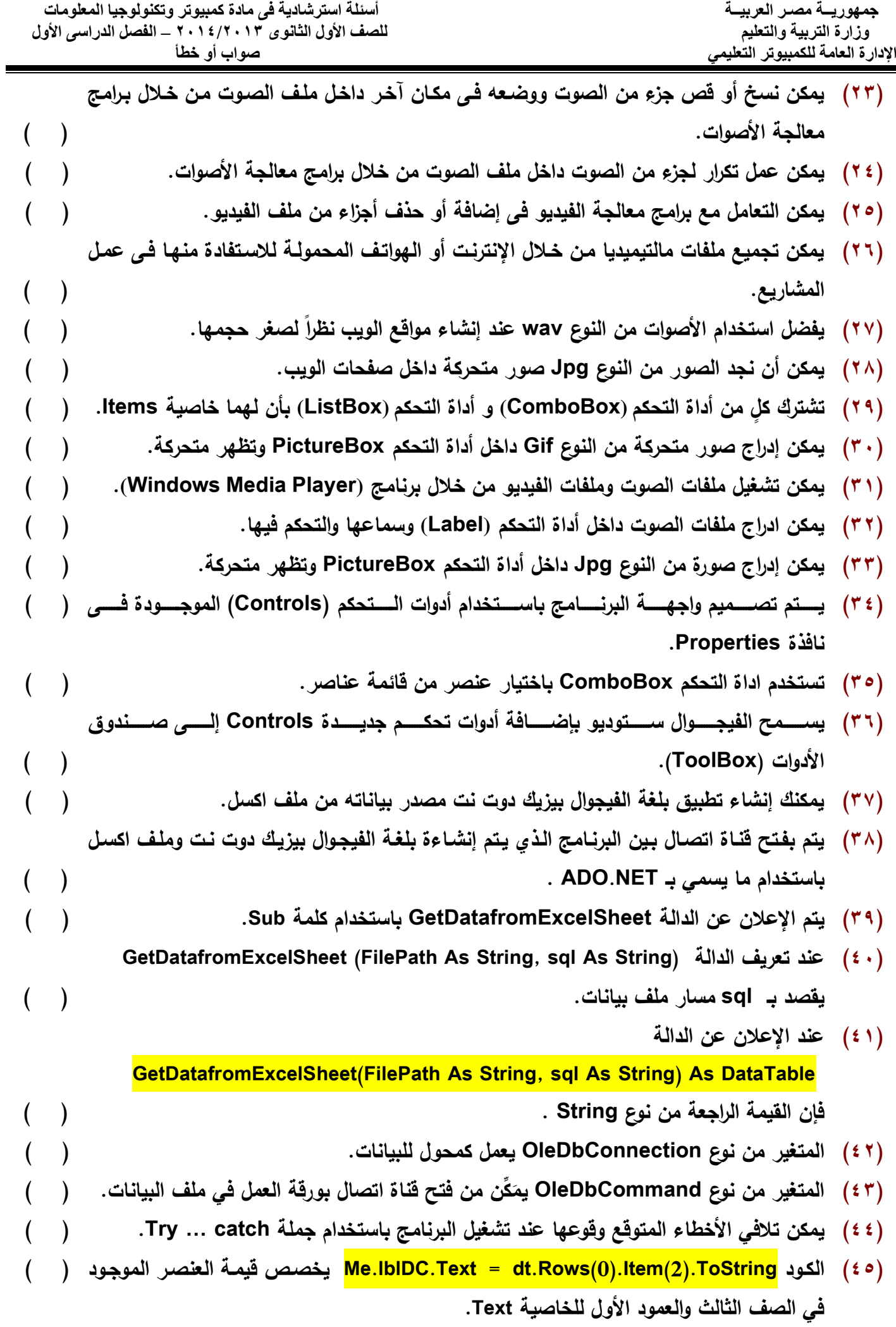

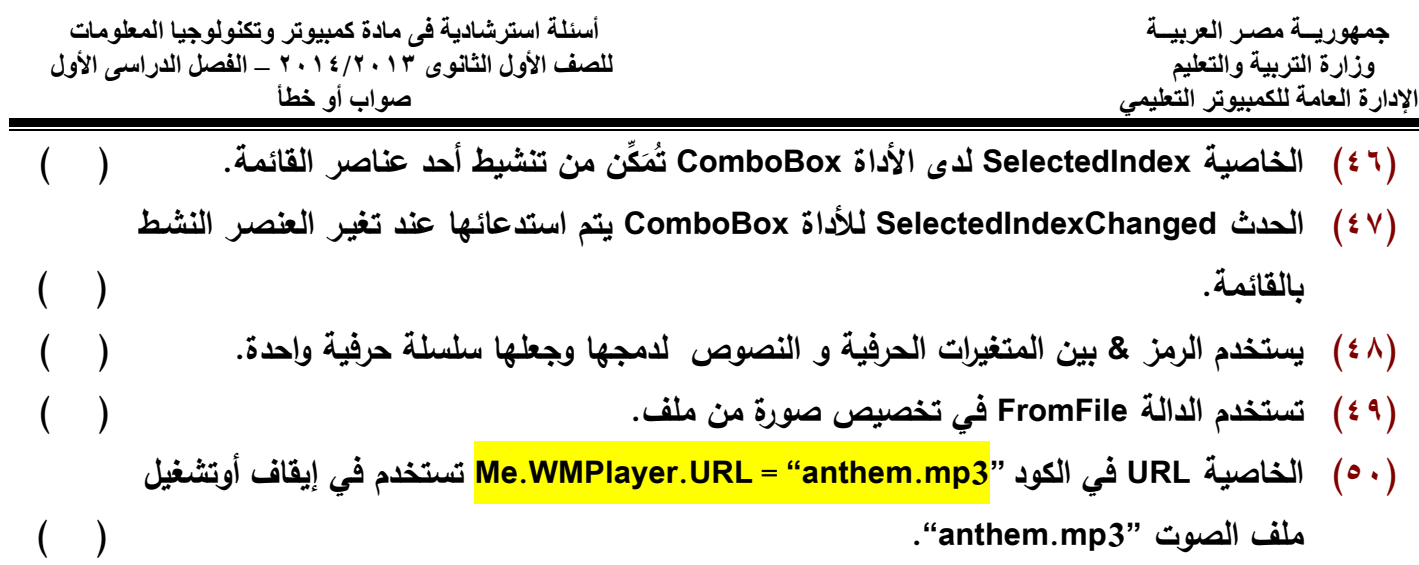

اإلجابات

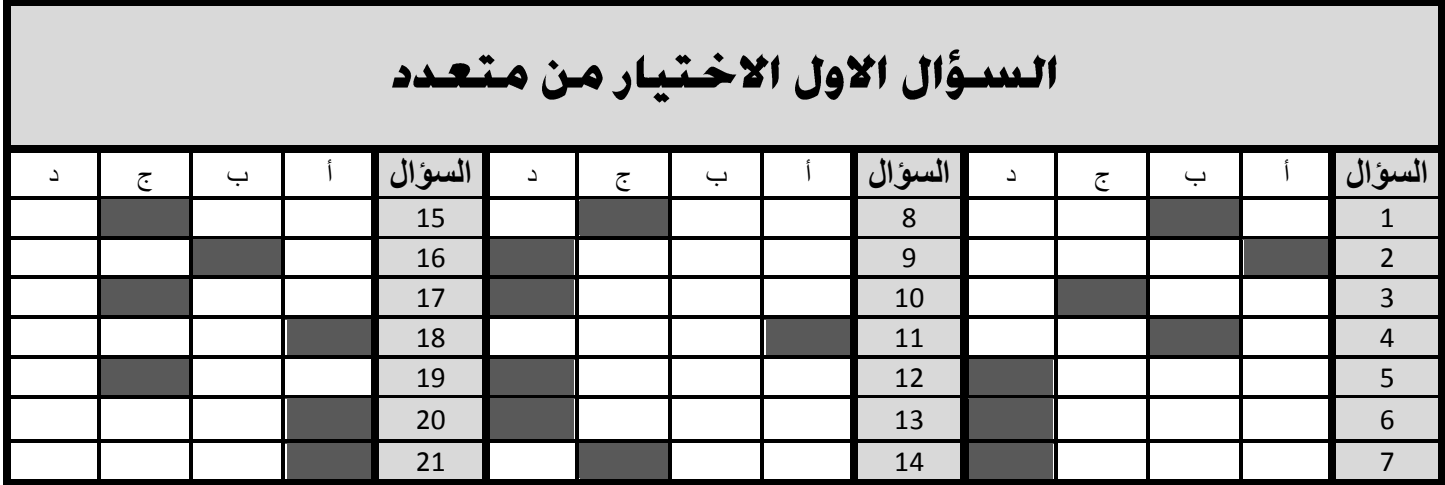

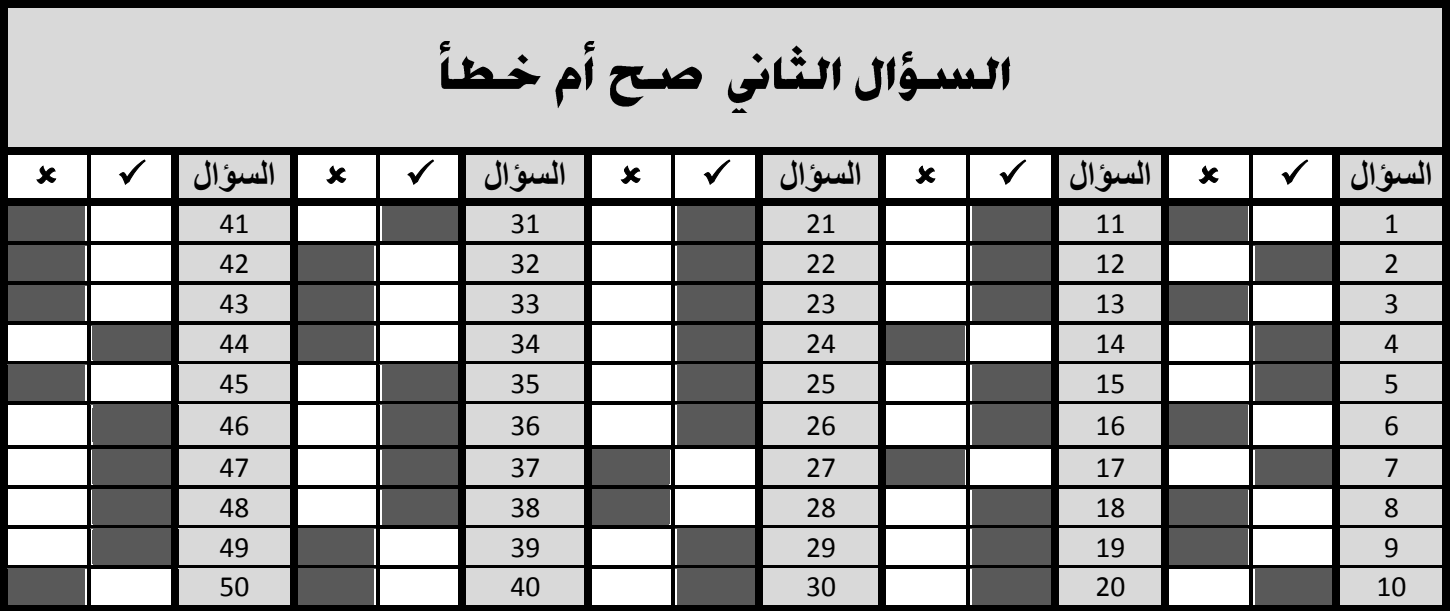